# Gate-Level Minimization

#### Jee-Hwan Ryu

#### School of Mechanical Engineering Korea University of Technology and Education

### Gate-Level Minimization-The Map Method

- **Truth table is unique**
- **Many different algebraic expression**
- **Boolean expressions may be simplified** by algebraic means
- **But, awkward due to the lack of specific** rules
- **Karnaugh Map or K-map method** 
	- **Pictorial form of truth table**
	- A simple and straight forward procedure

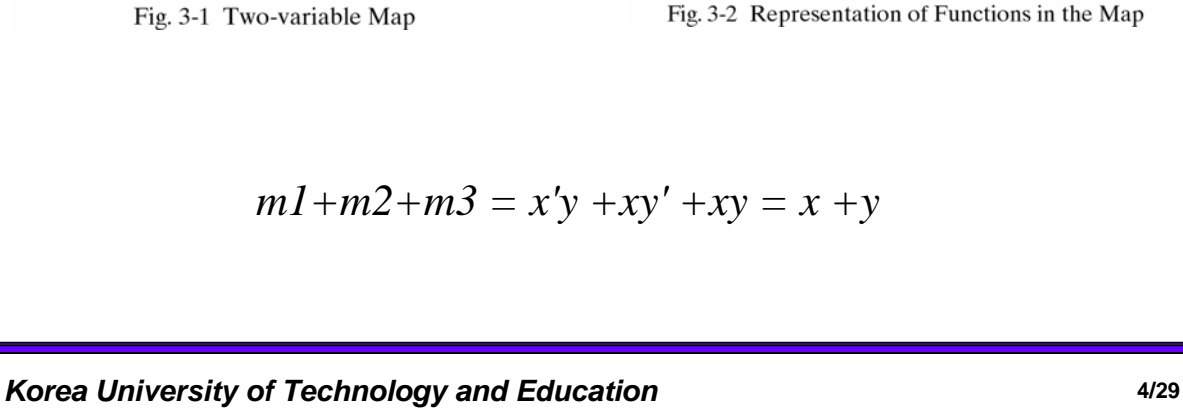

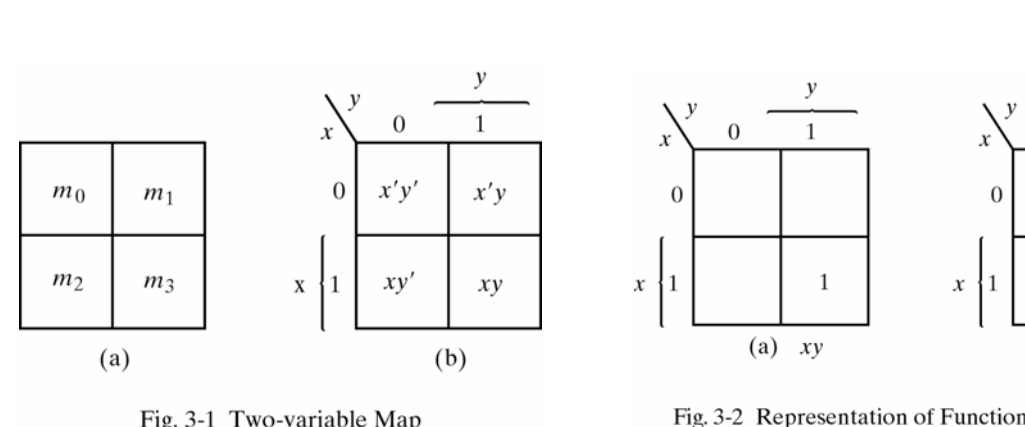

Two-Variable Map

Korea University of Technology and Education **Access 2018 3/29** 

- 
- Simplest expression is not unique

Why Need to be Simple ?

**Produces a circuit diagram with a** minimum number of gates and the minimum number of inputs to the gate

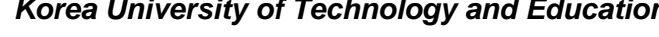

,<br>1 a i

 $\mathbf{1}$ 

 $\mathbf{1}$ 

 $\mathbf{1}$ 

(b)  $x + y$ 

 $\Omega$ 

# Three-Variable Map

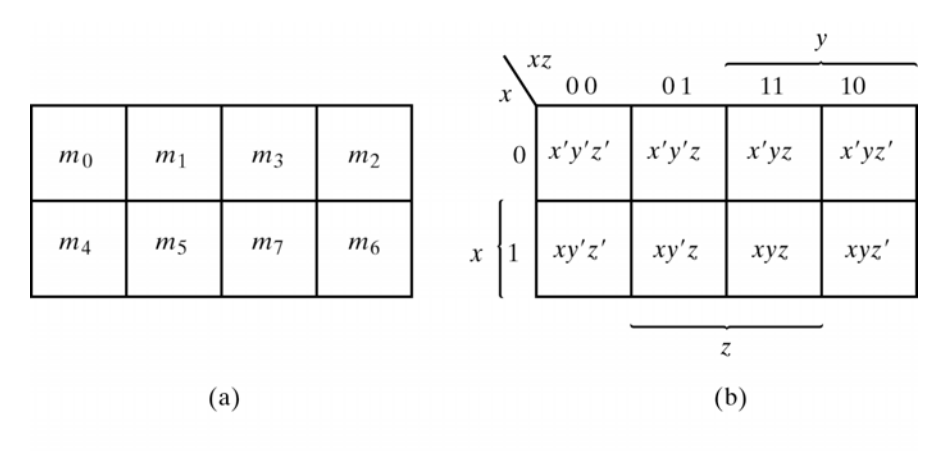

Fig. 3-3 Three-variable Map

#### Not in a binary sequence, but in a sequence similar to Gray code

$$
m_5 + m_7 = xy'z + xyz = xz(y + y') = xz
$$
  
\n
$$
m_0 + m_2 = x'y'z' + x'yz' = x'z'(y' + y) = x'z'
$$

Korea University of Technology and Education **5/29 5/29** 

Examples

Ex 3-1) Simplify the Boolean function,  $F(x, y, z) = \Sigma(2, 3, 4, 5)$ 

$$
F = x'y + xy'
$$

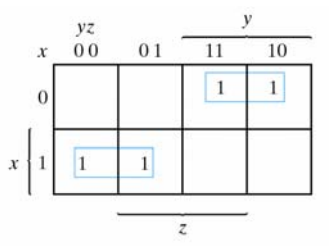

Fig. 3-4 Map for Example 3-1;  $F(x, y, z) = \sum (2, 3, 4, 5) = x'y + xy'$ 

Ex 3-4) Simplify the Boolean Function,  $F(x, y, z) = \Sigma(0, 2, 4, 5, 6)$ 

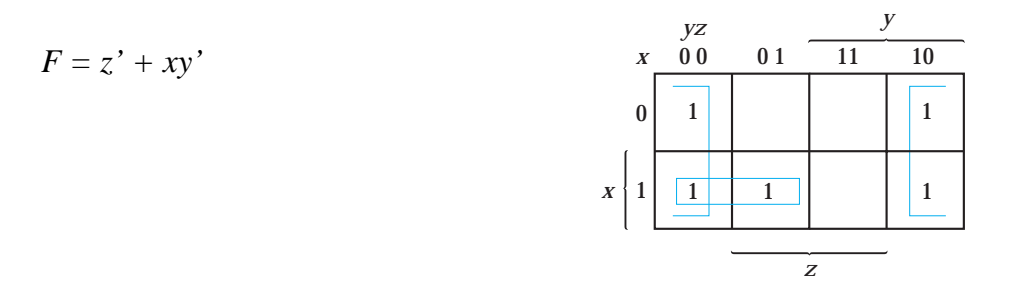

*Korea University of Technology and Education* **6/29**

3 @ 0 0

#### Example

Ex 3-4) Given Boolean function,  $F = A'C + A'B + AB'C + BC$ a) express it in sum of minterms

 $F(x, y, z) = \Sigma(1, 2, 3, 5, 7)$ 

b) find the minimal sum of products *F = C + A'B*

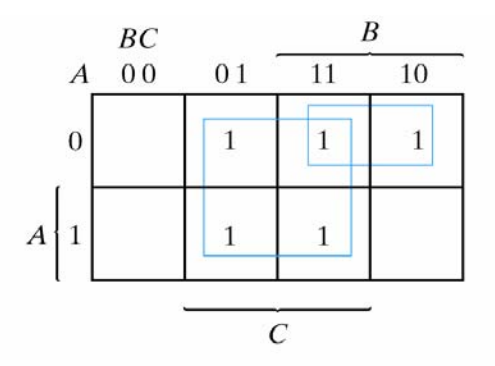

Fig. 3-7 Map for Example 3-4;  $A'C + A'B + AB'C + BC = C + A'B$ 

Korea University of Technology and Education *T***/29** *T***/29** 

 $\blacksquare$ 

#### Four-Variable Map

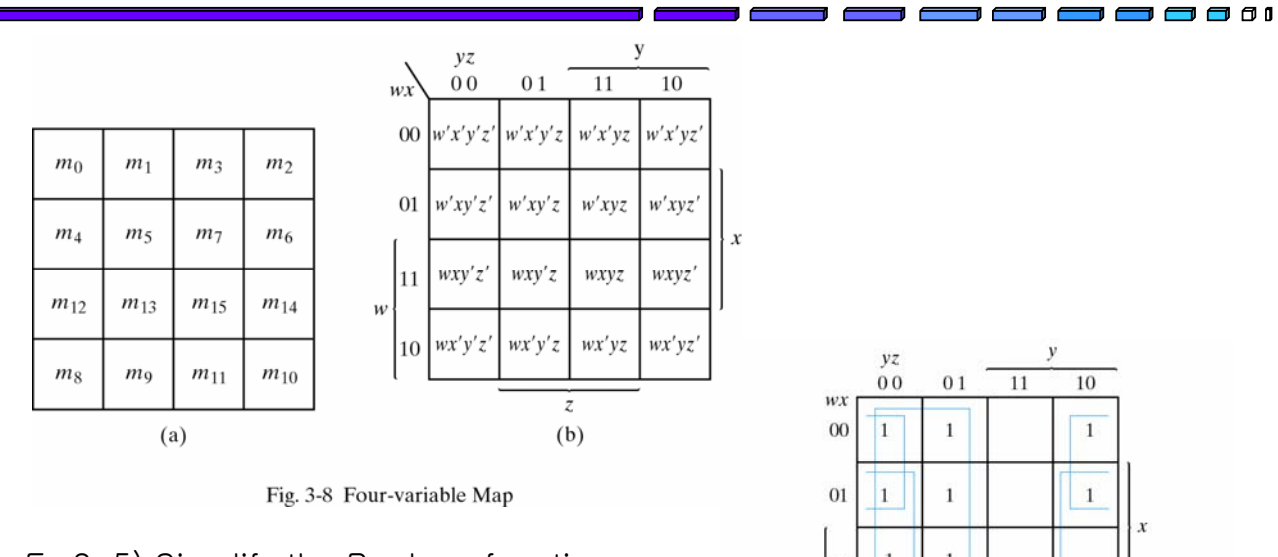

Ex 3-5) Simplify the Boolean function, *F(w, x, y, z) =* Σ*(0, 1, 2, 4, 5, 6, 8, 9, 12, 13, 14)*

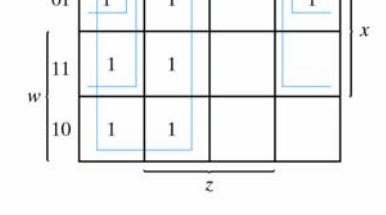

 $F = y' + w'z' + xz'$ 

Fig. 3-9 Map for Example 3-5;  $F(w, x, y, z)$ =  $\Sigma$  (0, 1, 2, 4, 5, 6, 8, 9, 12, 13, 14) =  $y' + w'z' + xz'$ 

Korea University of Technology and Education **Biggers BIGGER** 8/29

# Examples

1. Simplify the Boolean function

$$
F(x, y, z) = \Sigma(3, 4, 6, 7)
$$

$$
yz + xz'
$$

2. Simplify the Boolean function

*F*(*x*, *y*, *z*) =  $\Sigma$ (*0*, 2, 4, 5, 6)

$$
z' + xy'
$$

Korea University of Technology and Education **Example 2018** 8/29

Prime Implicants

Prime Implicant is a product term obtained by combining the maximum possible number of adjacent squares in the map.

 $F(A,B,C,D) = \Sigma(0,2,3,5,7,8,9,10,11,13,15)$ 

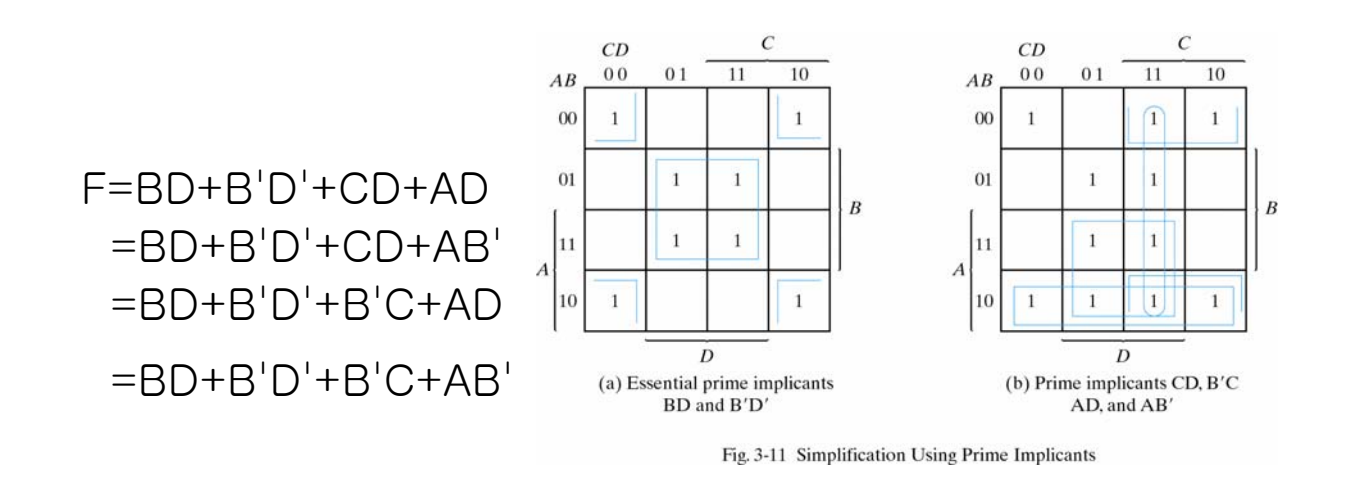

1 m m n

7 8 8 1

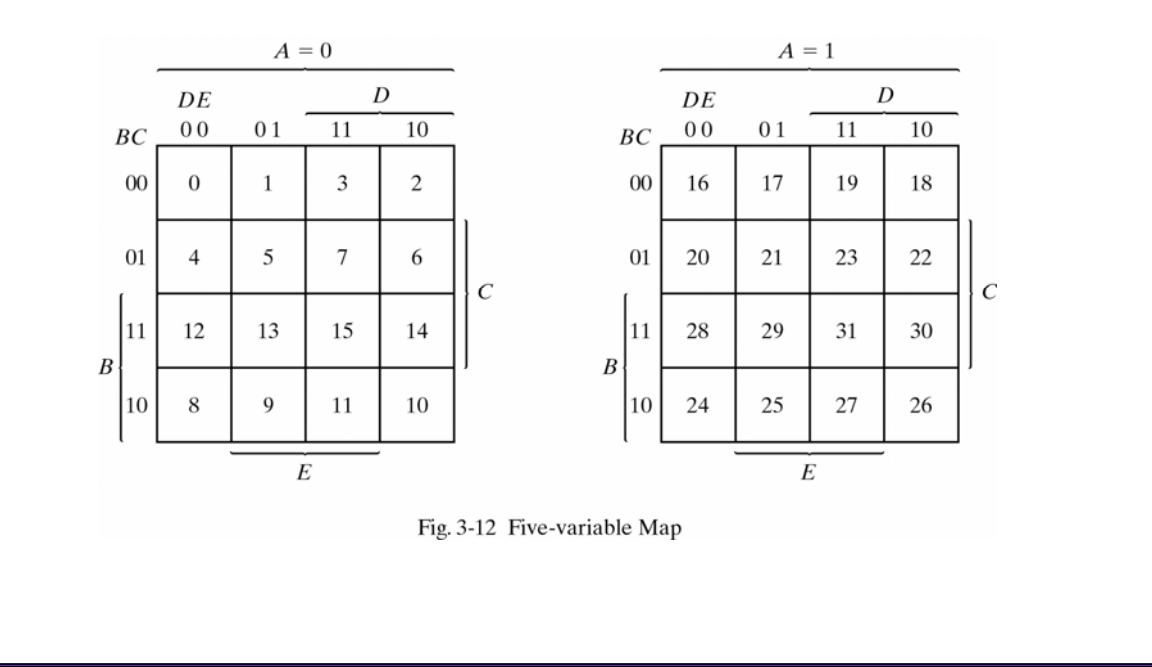

Korea University of Technology and Education **11/29 11/29** 

3 @ 0 0

, , , ,

#### Example

Ex 3-7) Simplify the Boolean function, *F(A,B,C,D,E)=*Σ*(0,2,4,6,9,13,21,23,25,29,31)* 

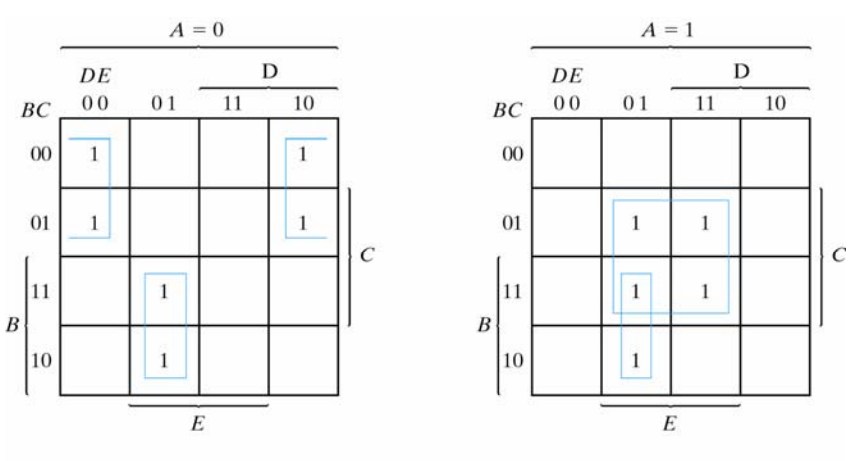

Fig. 3-13 Map for Example 3-7;  $F = A'B'E' + BD'E + ACE$ 

*F = A'B'E' + BD'E + ACE* 

### Examples

1. Simplify the following Boolean functions by first finding the essential prime implicants:

*F(A,B,C,D)=*Σ*(0,2,3,5,7,8,10,11,14,15)*

- i) find the essential prime implicants *CD+B'D'*
- ii) find the non essential prime implicants *AC+A'BD*
- iii) simplify function F *CD+B'D'+ AC+A'BD*
- 2. Simplify the following Boolean functions, using five-variable maps:

*F(A,B,C,D,E)=*Σ*(0,1,4,5,16,17,21,25,29)*  Ans) *A'B'D'+B'C'D'+AD'E*

*Korea University of Technology and Education* **13/29**

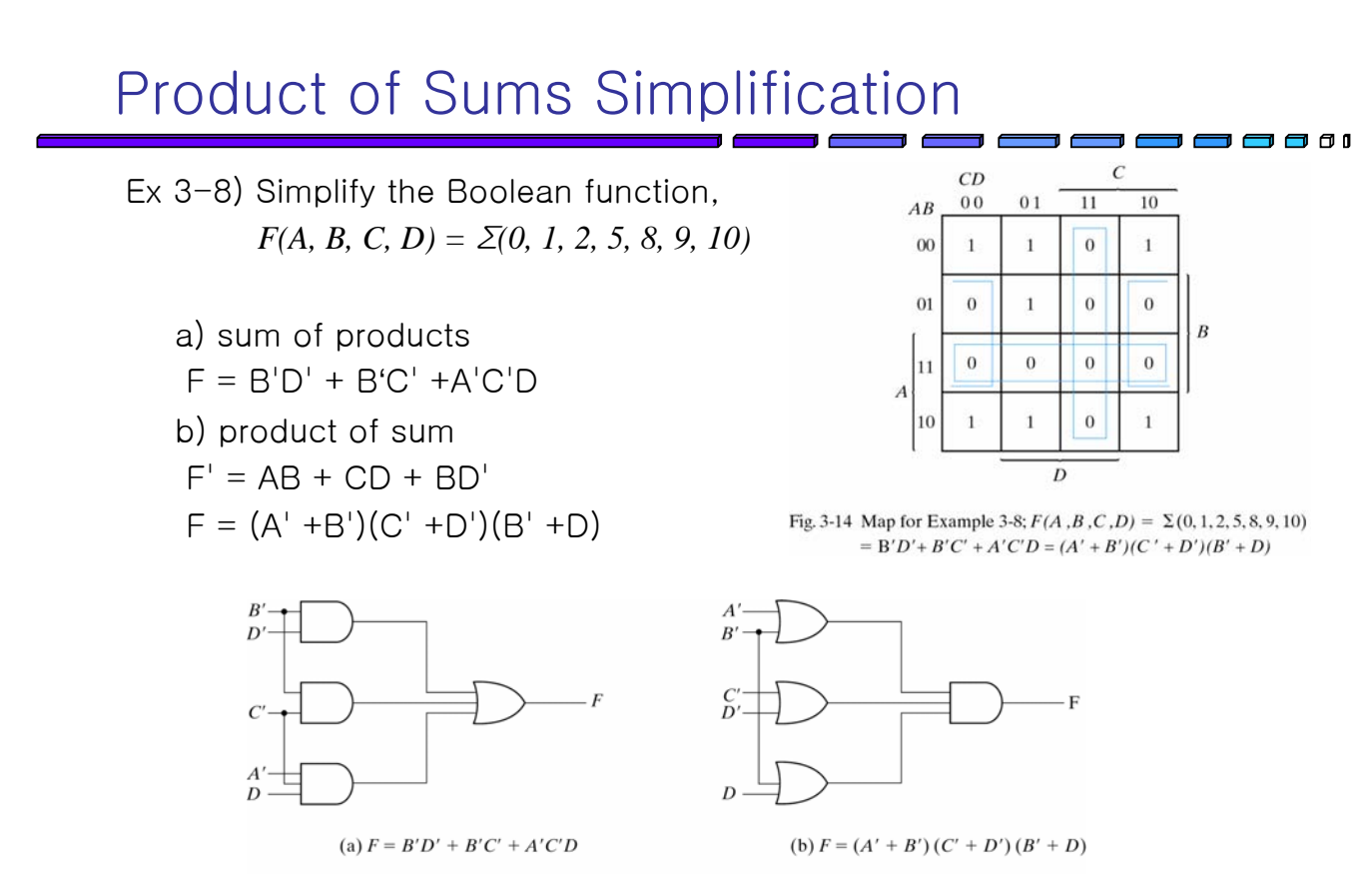

Fig. 3-15 Gate Implementation of the Function of Example 3-8

*Korea University of Technology and Education* **14/29**

# Product of Sums Simplification

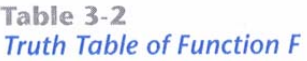

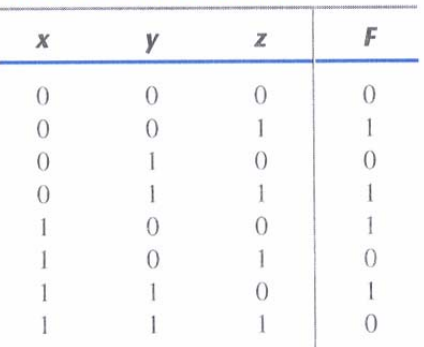

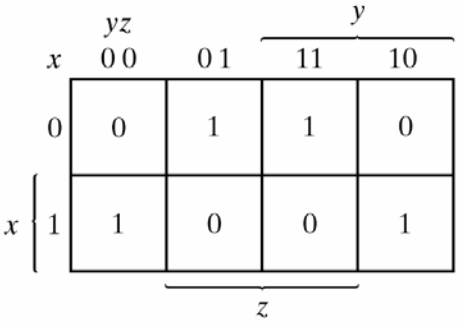

Fig. 3-16 Map for the Function of Table 3-2

*F( x, y, z)* =  $\Sigma(1, 3, 4, 6) = \Pi(0, 2, 5, 7)$  $F = x'z + xz'$  $F' = xz + x'z'$  $F = (x'+z')$  $(x + z)$ 

Korea University of Technology and Education **15/29 15/29** 

Examples

Simplify the following Boolean functions in product of sums:

> 1. *F( w, x, y, z) =* Σ*(0, 2, 5, 6, 7, 8, 10)* Ans) *(w'+x')(x+z')(x'+y+z)*

2. 
$$
F(A,B,C,D) = \Pi(1,3,5,7,13,15)
$$
  
Ans)  $(B'+D')(A+D')$ 

3 a i

# Don't-Care Conditions

Ex 3-9) Simplify the Boolean function,  $F(w, x, y, z) = \Sigma(1,3,7,11,15)$ Don't-care conditions, *d(w, x, y, z) =* Σ*(0, 2, 5)*

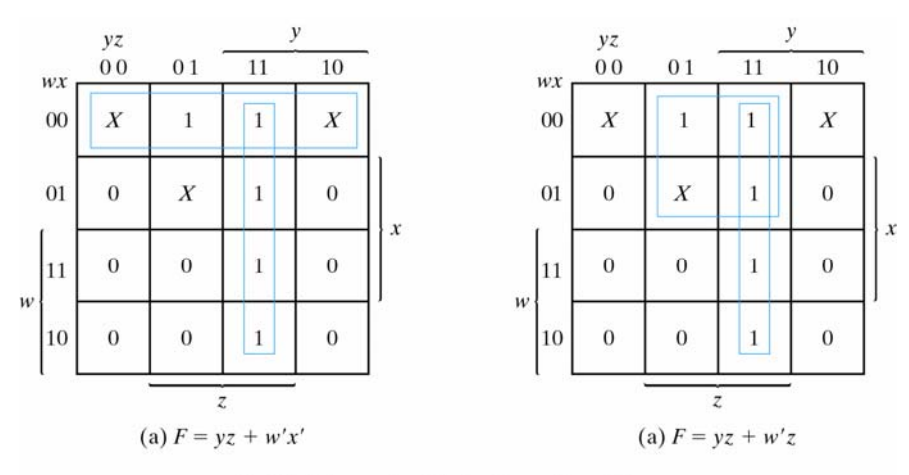

Fig. 3-17 Example with don't-care Conditions

 $F(w, x, y, z) = yz + w'x' = \Sigma(0, 1, 2, 3, 7, 11, 15)$  $F(w, x, y, z) = yz + w'z = \Sigma(1, 3, 5, 7, 11, 15)$ 

*Korea University of Technology and Education* **<b>17/29 17/29** 

### NAND and NOR Implementation

- Digital circuits are frequently constructed with NAND or NOR gates rather than AND and OR gates
- NAND and NOR gates are easier to fabricate with electronic components
- **Basic gates used in all IC digital logic families**

# NAND Circuits

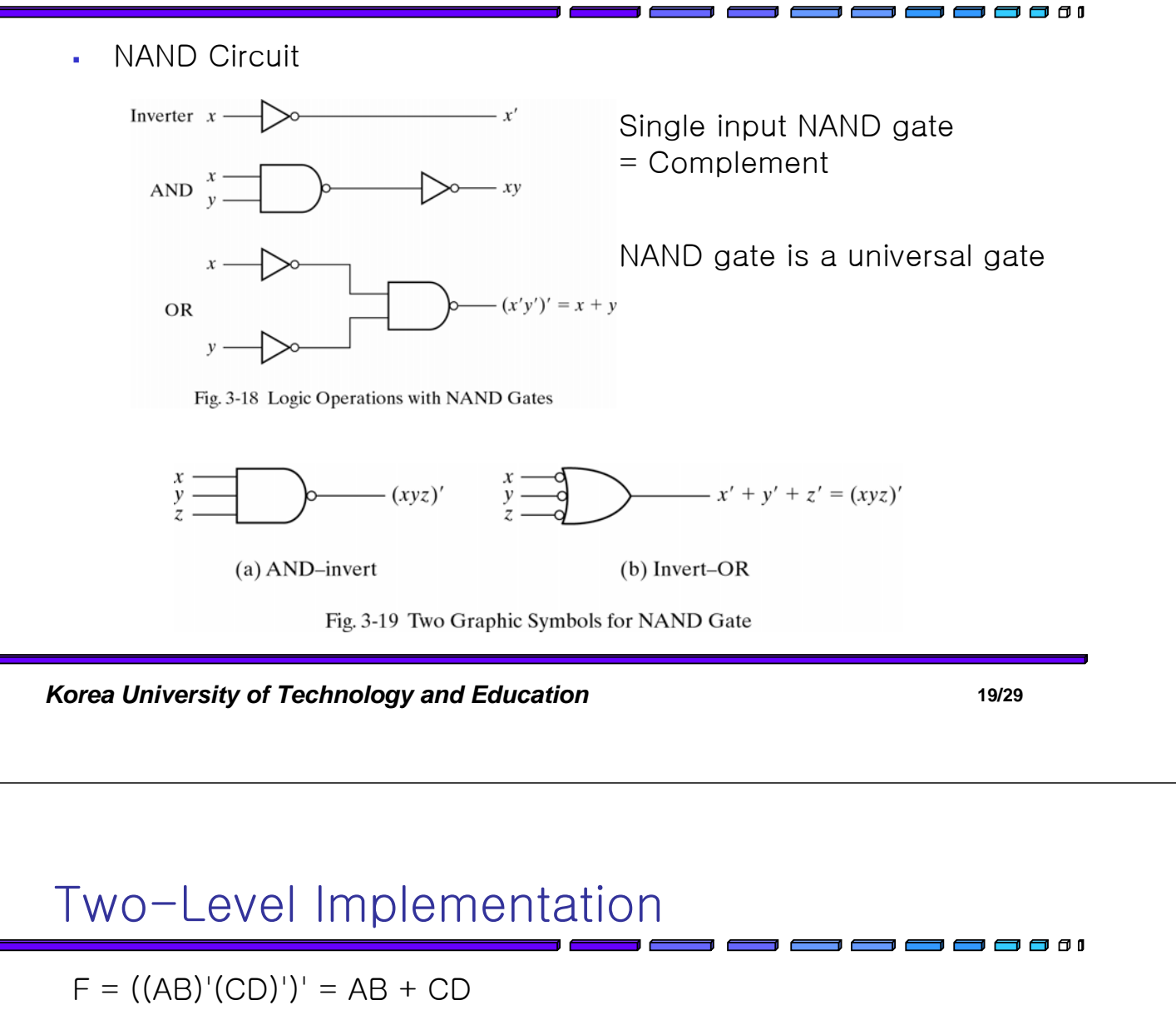

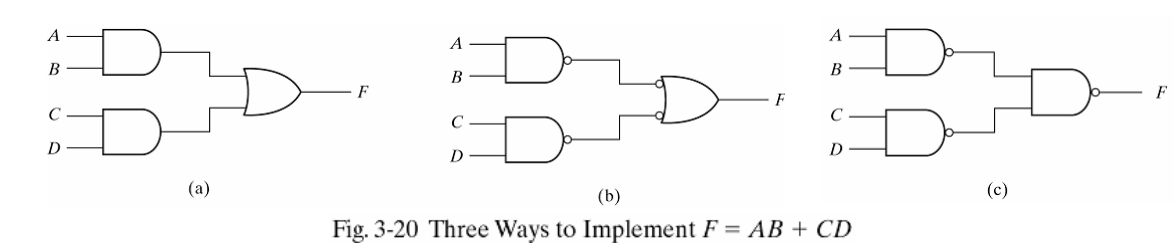

Ex 3-10) Implement the following Boolean function with NAND gates:  $F(x, y, z) = \Sigma(1, 2, 3, 4, 5, 7) = xy' + x'y + z'$ 

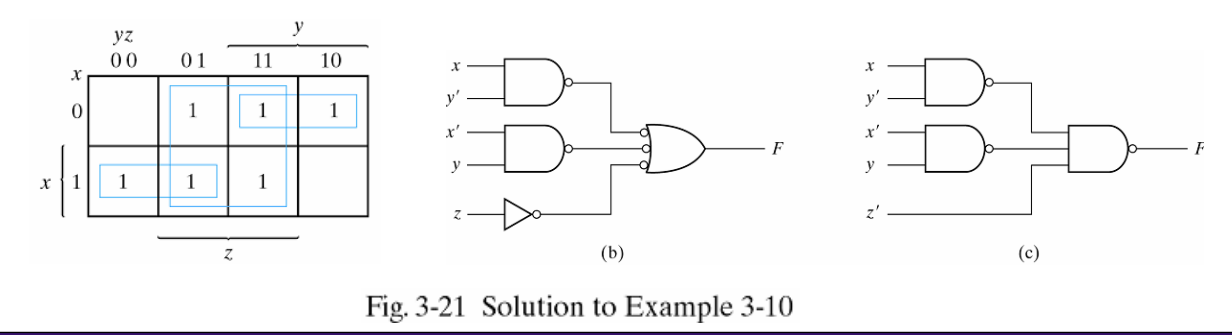

Korea University of Technology and Education *20/29* **20/29** 

# Multilevel NAND Circuits

- Convert all AND to NAND with NAND-inverter
- Convert all OR to NAND with inverter-NAND
- **Check all the inverter in the diagram.** For every inverter that is not compensated by another circle along the same line, insert an inverter (one-input NAND gate) or complement the input literal

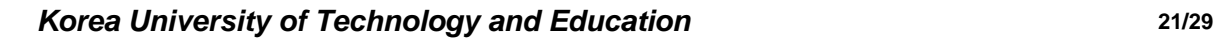

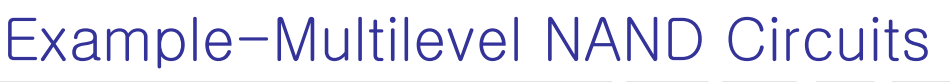

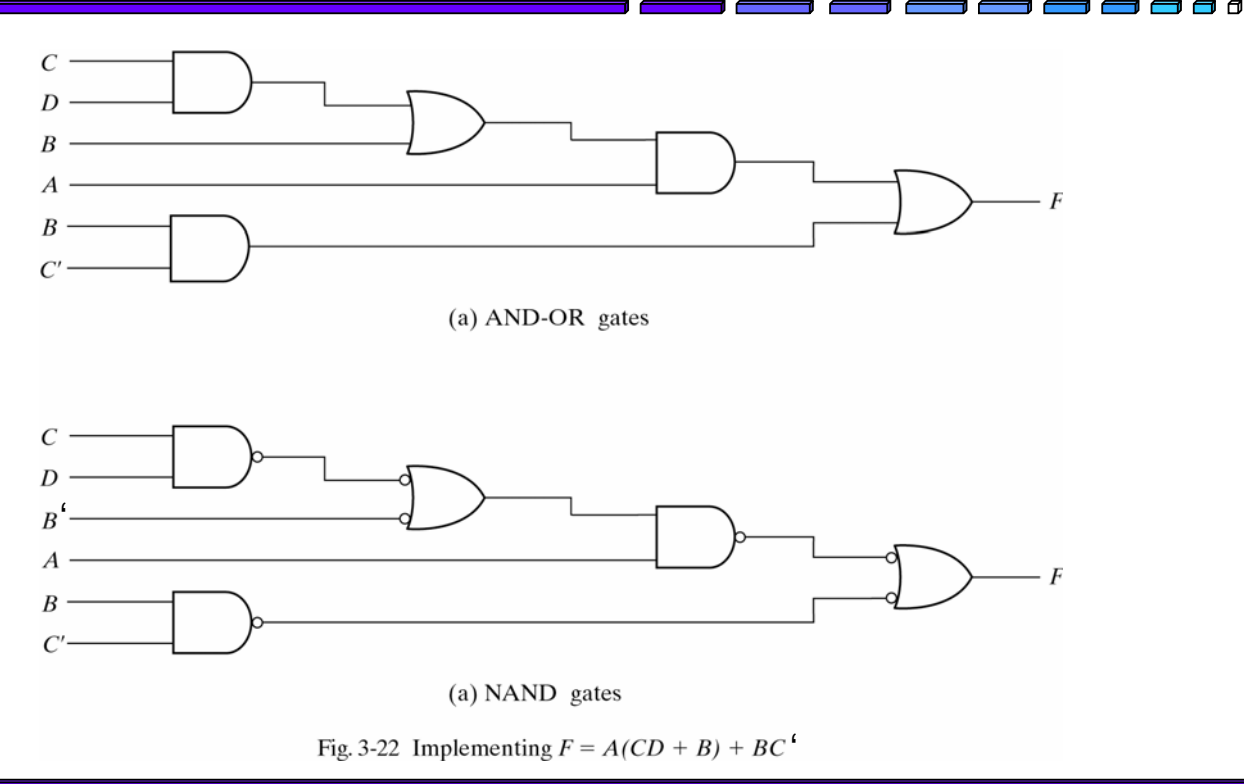

*Korea University of Technology and Education* **<b>22/29 22/29** 

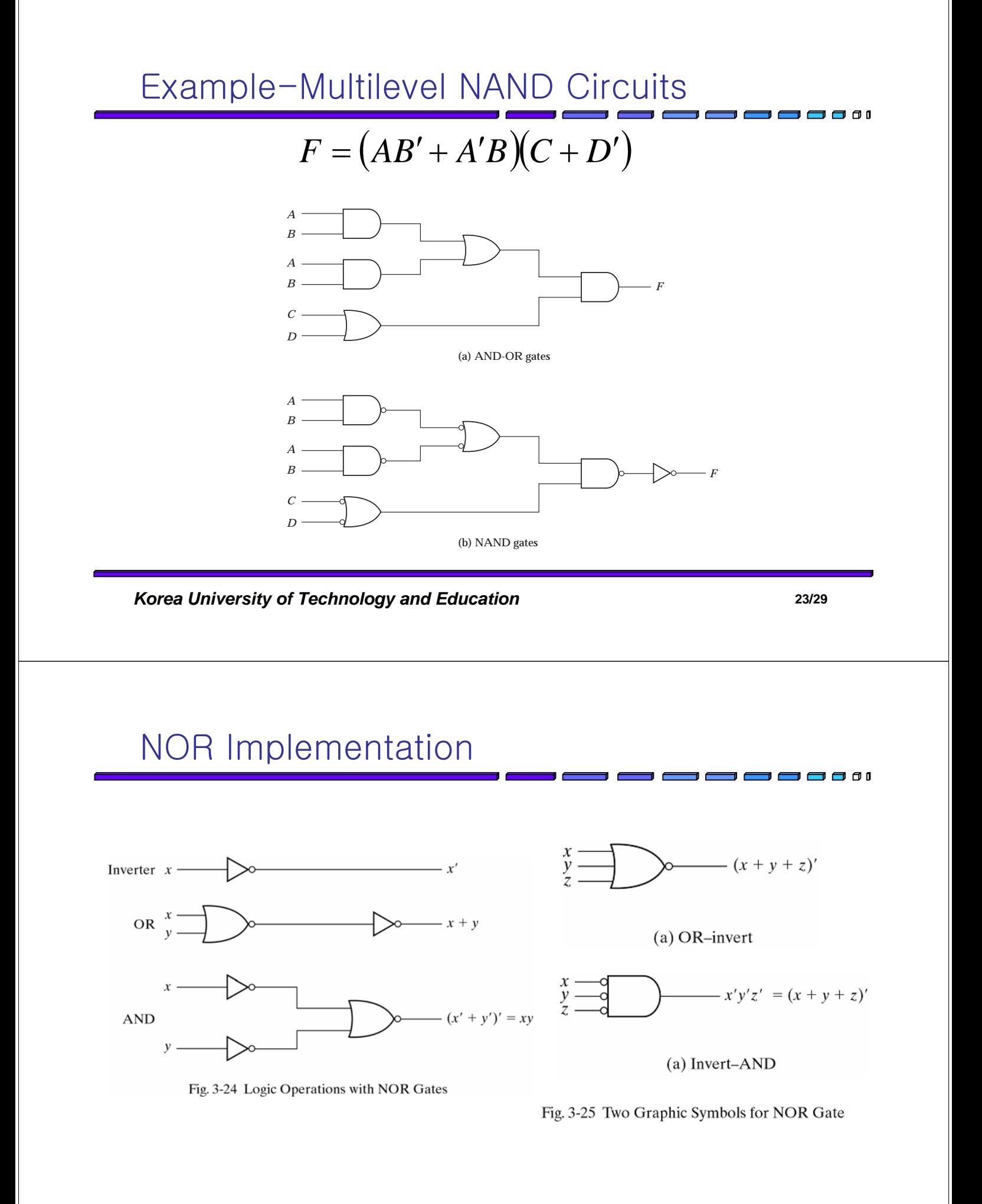

# NOR Operation is the Dual of the NAND OR gates to NOR gates with NOR-invert **AND gates to NOR gates with invert-NOR Any Inverter that is not compensated by** another inverter along the same line needs an inverter or the complementation of the input literal *Korea University of Technology and Education* **25/29** Example  $F = (AB' + A'B)(C + D')$  $A^{\prime}$  $\boldsymbol{B}$ A  $R'$  $\overline{C}$  $\mathbf{D}'$ Fig. 3-27 Implementing  $F = (AB' + A'B)(C + D')$  with NOR Gates

## Exclusive-OR Function

 $XNOR$  :  $(x \oplus y)' = xy + x'y'$  $XOR: x \oplus y = xy' + x'y$ 

 $x \oplus 0 = x$ 

$$
x \oplus 1 = x'
$$

 $x \oplus x = 0$ 

 $x \oplus x' = 1$ 

$$
x \oplus y' = x' \oplus y = (x \oplus y)'
$$

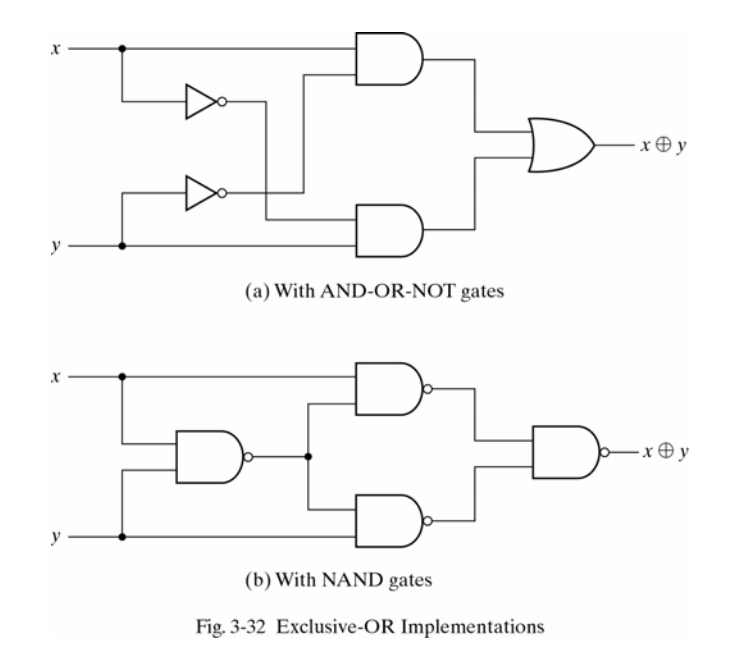

*Korea University of Technology and Education* **27/29**

 $\Box$ 

, , , ,

### Parity Generation and Checking

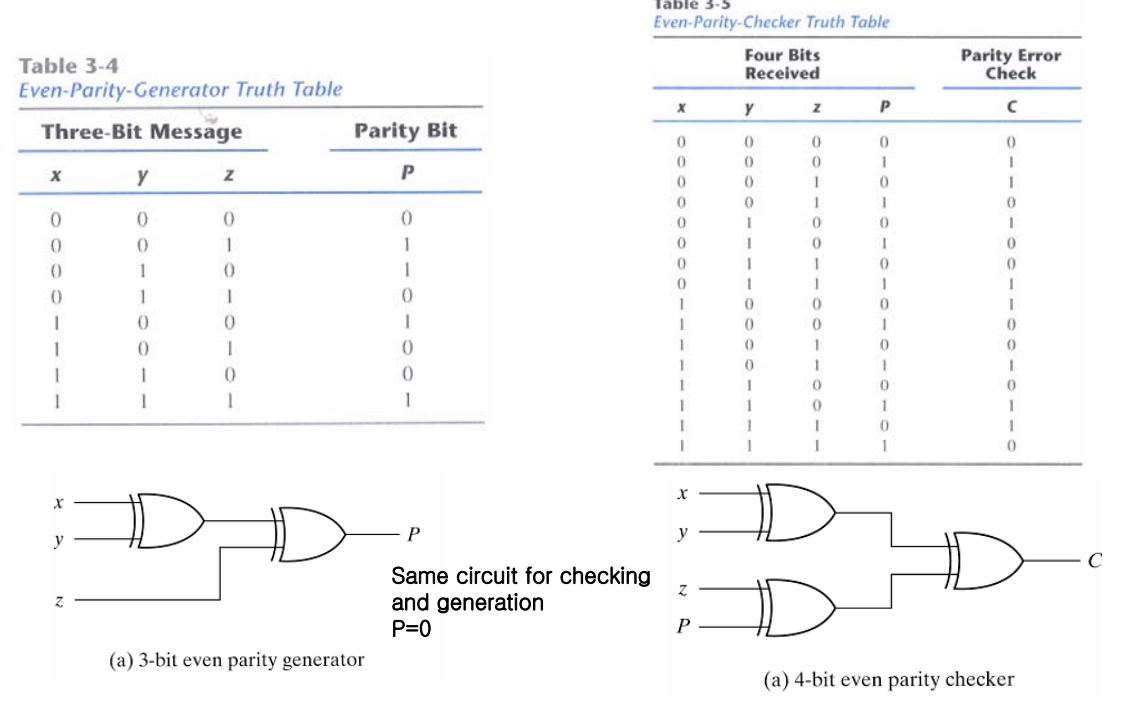

Fig. 3-36 Logic Diagram of a Parity Generator and Checker

*Korea University of Technology and Education* **28/29**

# HDL(Hardware Description Language)

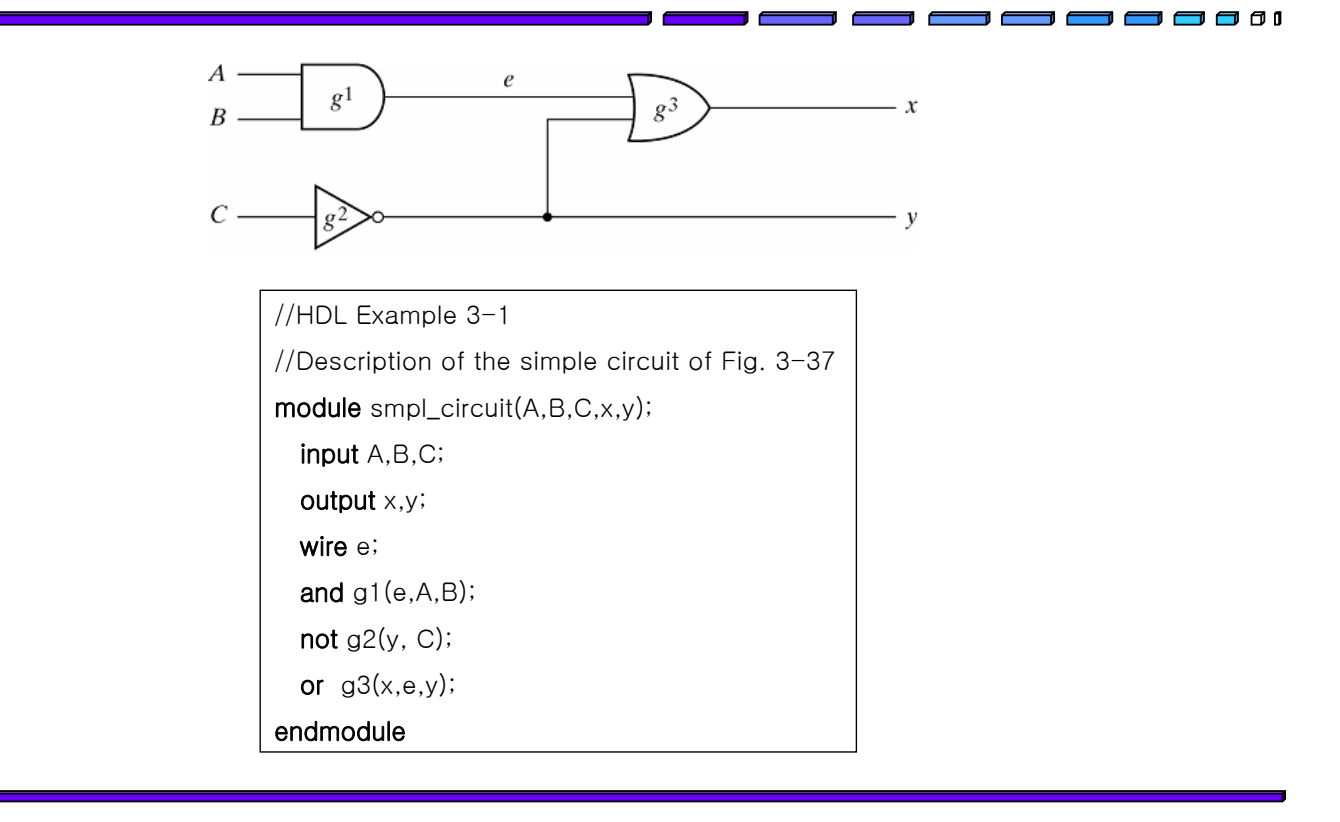

*Korea University of Technology and Education* **<b>29/29 29/29**